# Apprentissage automatique Avancé Lesson 1 : linear models again

SÉBASTIEN VEREL

Laboratoire d'Informatique, Signal et Image de la Côte d'opale (LISIC) Université du Littoral Côte d'Opale, Calais, France <http://www-lisic.univ-littoral.fr/~verel/>

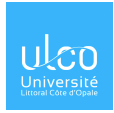

27 September, 2022

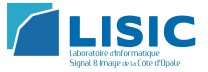

# General outline

- Partie n°1 [6h] : Bonnes pratiques en IA
- Partie n°2 [3h] : Méthodes Ensemblistes
- Partie n°3 [3h] : Autoencodeurs
- Partie n°4 [3h] : Réseaux convolutionnels
- Partie n°5 [6h] : Réseaux antagonistes génératifs
- Partie n°6 [6h] : Traitement Naturel du Langage
- Partie n°7 [7h] : Apprentissage par renforcement

0000000000

[Introduction](#page-3-0) [Linear regressions](#page-15-0)

### Outline of the day

- Reminders, context of machine learning
- **•** Linear regression methods
- **•** Overfiiting

#### <span id="page-3-0"></span> $\bullet$ 000000000

# Bibliography

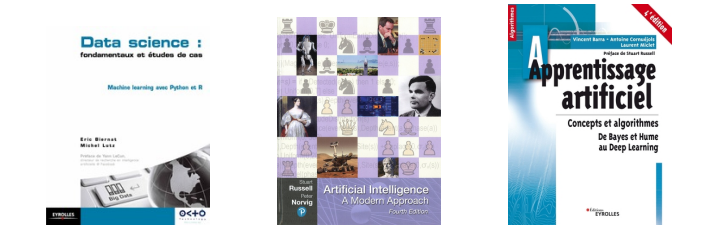

- Data Science : fondamentaux et études de cas, Machine Learning avec Python et R , Eric Biernat, Michel Lutz, Eyrolles, 2015.
- Artificial Intelligence : A Modern Approach, Fourth edition, 2020, Stuart Russell and Peter Norvig.
- Vincent Barra, Antoine Cornuéjols, Laurent Miclet,

"Apprentissage Artificiel. Concepts et algorithmes. De Bayes et Hume au Deep learning" Eyrolles. Mars 2021. 990 pages.

[Introduction](#page-3-0) [Linear regressions](#page-15-0)

### Example

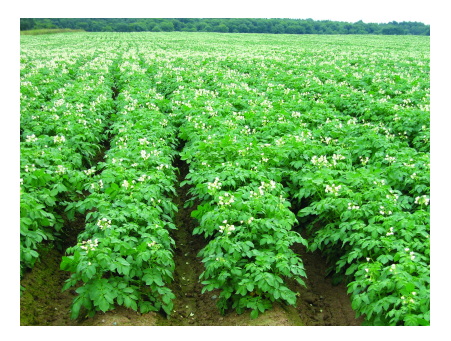

#### Problem

Predict the water in the ground

#### Problem

How to proceed ?

**[Introduction](#page-3-0)**<br>
Ω **Intervention**<br>
Ω **Ο ΦΩΩΩΩΩΩΩ** 

### Machine Learning

#### "Slopy" definition

Study, and design of systems able to learn from data. (system : computational methods on a computer)

#### Example

A system able to distinguish spam, and non-spam emails.

# Machine Learning

- $E$  : set of all possible tasks.
- S : a system (a machine)

#### A more formal definition [T.M. Mitchell, 1997]

 $T \subset E$ : set of tasks called training set

 $P: \mathcal{S} \times E \rightarrow \mathbb{R}$ : performance metric of a system on tasks.

A system S learns from an experience Exp if the performance of S on tasks  $T$ , measured by P, is improving.  $P(S_{\text{before Exp}}, T) \leq P(S_{\text{after Exp}}, T)$ 

#### Example

Task T : Classifier of emails during one day Performance P : rejection rate of spams by S Experience Exp : 1 weak of emails from users

# Modelization

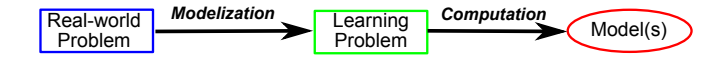

#### Definition : modelization

Transform a real-world problem

into an abstract learning problem

#### Modelization

- Abstraction of the reality
- Simplification of the reality : number of parameters, noice, defaults, etc.
- Keep relevant elements with respect to problem to learn

# Modelization

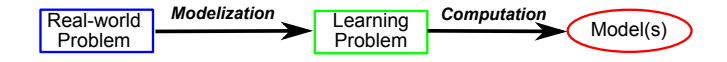

#### Design of (good) model

Difficult step, but with a good team of :

- **•** Expert of the domain
- Expert in algorithms, abstract representation
- it is a very powerful experience

# Modelization

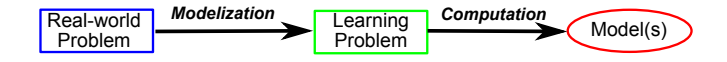

#### Design of (good) model

Difficult step, but with a good team of :

- Expert of the domain
- Expert in algorithms, abstract representation
- it is a very powerful experience

#### Tools for designing a model (representation)

- Binary numbers, integer numbers, floating point numbers
- Combinatoric structure (vector, permutation, list, graph,...)
- Automata, abstract computing machines, etc.

### Learn from Data

To learn with a computer, we need some information, in particular **data** 

#### Definition

Data : "The result of an observation on a population, or a sample"

Statistic, dictionnaire encyclopédique, Springer [Dodge, 2007]

A data is number, or a feature which gives an information on an individual, an object, or an observation.

#### Example

Sébastien : "I am 10 year old."

### Variable

Link between one variable et data :

The features fluctuate according to the individual/object.

Notations :

• Variable  $X_i$ 

• For the individual/object/observation  $i : X_{ii}$ .

Variable  $X_{\text{age}}$  for the individuals  $1, 2, \ldots$  :  $X_{\text{base}}, X_{\text{base}}, \ldots$ 

# Data type

#### **• Quantitative data**

mesurable quantity, answer to "how much ?" allow computation (mean, etc.), comparaisons (equality, difference, inferior/superior)

- Numerical :  $\in$  R.
- Discrete : number of values are limited

### **• Qualitative data**

quality or features answer to the "category"

- Nominale (categorial), ex : eyes color comparison (equality / difference)
- Ordinal

Order between elements (degree to test, etc.)  $comparison: superior / inferior$ 

### **o** Structured data

relations, etc.

• Tree, graph, complex data, etc.

 $\bullet$  ...

# Typology according to available information

• Supervised learning : Learn from a set of examples :  $\{(x_i, y_i) \mid i \in 1..n\}$ • Non-supervised learning : Learn from a set of example without labels (cf. clustering)  ${x_i | i \in 1..n}$ • Semi-supervised learning : Learn from a set of examples with, and without labels • Reinforcement learning : Learn when the actions on environment are rewarded by a score

### Typology according to data

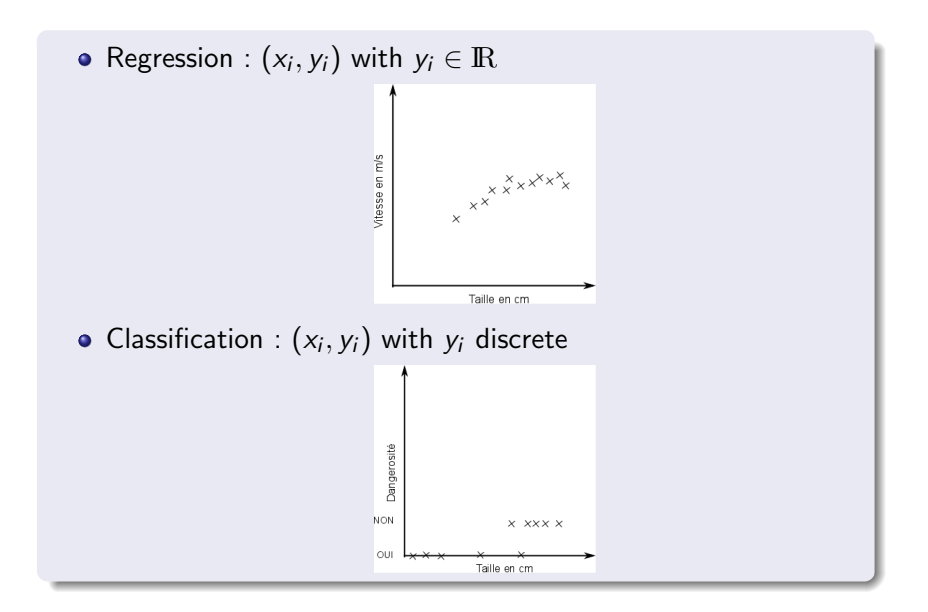

### <span id="page-15-0"></span>Univariate linear regression

#### Definition of the model [F. Galton, 1886]

model h

input value  $x \rightarrow$  output value y

With univariate linear regression :

### $h_{\beta}(X) = \beta_0 + \beta_1 X$

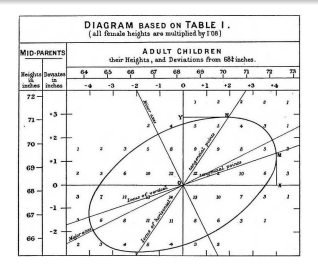

Define : Variance, co-variance, correlation.

### Univariate linear regression

Definition of the model [F. Galton, 1886]

model h input value  $x \rightarrow$  output value y

With univariate linear regression :

 $h_{\beta}(X) = \beta_0 + \beta_1 X$ 

Find parameter  $\beta$  such that  $h_{\beta}(X)$  is the closest to Y

Mean square error (MSE) function

$$
J_{x,y}(\beta) = \frac{1}{2n} \sum_{i=1}^{n} (h_{\beta}(x_i) - y_i)^2
$$

### Multivariate linear regression

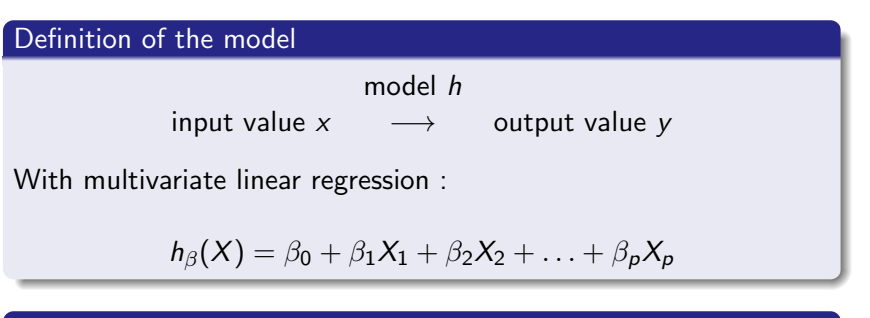

Mean square error function

$$
J_{x,y}(\beta) = \frac{1}{2n} \sum_{i=1}^{n} (h_{\beta}(x_i) - y_i)^2
$$

Define : covariance/correlation matrix.

# Computing parameters : time complexity

#### Ordinary Least Square (OLS)

After algebraic computation,

$$
\beta = (X^{\mathsf{T}} X)^{-1} X^{\mathsf{T}} y
$$

where X is the matrix of predictor values with n lines of  $p$ predictors, y the vector of predicted values

#### **Complexity**

 $\mathcal{O}(p^2n)$  for multiplication of  $X^{\dagger}X$  $\mathcal{O}(pn)$  for multiplication of  $X^{T}y$  $\mathcal{O}(\rho^3)$  to compute the LU factorization of  $X^\intercal X$  and compute the product  $(X^{\dagger}X)^{-1}X^{\dagger}y$ 

if  $n \geq p$  then complexity is  $\mathcal{O}(p^2n)$ , if  $p < n$  then complexity is  $\mathcal{O}(p^3)$ .

# Computing parameters : time complexity

#### Iterative method : gradient descent

Minimize  $J_{x,y}(\beta) = \frac{1}{2n} \sum_{i=1}^{n} (h_{\beta}(x_i) - y_i)^2$  with gradient descent Gradient of  $J_{x,y}(\beta)$  is a close formula (time complexity  $\mathcal{O}(np)$ ) Gradient step for each variable  $i$ :

$$
\beta_j := \beta_j - \alpha \frac{\partial}{\partial \beta_j} J(\beta)
$$

The time complexity for each "classical" gradient step  $\mathcal{O}(pn)$ , and we can expect around  $p$  steps...

Any gradient variant can be used : stochastic gradient, nesterov, adam, nadam, etc. Conjugate gradient  $(\mathcal{O}(p^2n))$ 

### Practice with scikit-learn

Scikit-learn is a library in python with MLmodels, and related tools. Open source, BSD license, <https://scikit-learn.org/>

#### From example Ordinary Least Square

from sklearn import linear\_model

```
reg = linear_model.LinearRegression()
reg.fit ([[0, 0], [1, 1], [2, 2]], [0, 1, 2])
```

```
print(reg.coef_)
```

```
see code : linear_reg.ipynb and url :
https://scikit-learn.org/stable/auto_examples/linear_
model/plot_ols.html#
sphx-glr-download-auto-examples-linear-model-plot-ols-py
```
# Practice alone (1)

```
Use the data set cars from data01/cars.csv
1. Read the data with pandas :
```

```
import numpy as np
import pandas as pd
import matplotlib.pyplot as plt
```

```
df = pd.read_csv('data01/cars.csv')
```
2. Describe the data with head(), info(), describe() 3. Compute a linear model, and plot it !

# Practice alone (2)

Use the data set basketData09.csv from data01

What is the most important variable to predict the "average points per game" height, or weight ?

Use the data set advertising.csv from data01

What is the most important variable to predict the "sales" ? Is there a possible combined effect of variables ?

# Interpretation of a linear model

Linear models are simple to interpret :

- Effect of a single predictor : when the predictor  $x_j$  increases by a factor 2, then the response is increased by the term  $2\beta_i$
- **.** Importance of predictors can be compared : when the model is  $y = 0.001x_1 + 10x_2 + \epsilon$ then variable  $x_2$  is more important than  $x_1$ (if the scale of predictors are similar ! ! !)

Sometime, it is more useful :

to understand the relation between variables, and response than having an accurate model of prediction of response

 $\Rightarrow$  Tradeoff between Explanation *vs.* Prediction, toward XAI...

# Scaling the data

Don't forget to scale your data :

**•** Between minimum and maximum : xi−min[x]

$$
z_i = \frac{x_i - \min[x]}{\max[x] - \min[x]}, \text{ then } z_i \in [0, 1]
$$

Using mean, and standard deviation :

 $z_i = \frac{x_i - \bar{x}}{\sigma}$  where  $\bar{x}$ , and  $\sigma$  are mean, and std dev. of  $x_i$  for all i, then,  $E[z] = 0$ , and  $Var[z] = 1$ 

#### • Robust scaling :  $z_i = \frac{x_i - \text{med}[x]}{a_2[x] - a_1[x]}$  $\frac{x_i - \text{mean}[x]}{q_3[x] - q_1[x]}$  where med $[x]$  is the median, and  $q_1[x]$ ,  $q_3[x]$ first, and third quartile of  $x_i$  for all i, then, med $[z] = 0$

See StandardScaler, and Pipeline in scikit learn See also the exo01.py

# Binary classifier

#### Goal

Find a function f such that  $\forall x, f(x) \in \{0, 1\}$ 

#### Approach

Transform the model  $h$  into a binary response :

$$
r(x) = \left\{ \begin{array}{ll} 0 & \text{si } h(x) < 0.5 \\ 1 & \text{si } h(x) \geqslant 0.5 \end{array} \right.
$$

The model  $h$  is interpreted as probability function :  $h(x) \in [0, 1]$ , and  $h(x) = Pr(y = 1|x)$ .

#### Sigmoid fonctions

Transform a real number from  $\mathbb R$  into [0, 1] using ;

hyperbolic tangent, inverse of normal density, logistic function

0000000000

<u>[Introduction](#page-3-0)</u><br>
Ω <u>December 2000 concerned the control test of the control test of the concerned test of the concerned test of the control test of the concerned test of the concerned test of the concerned test of the con</u>

### Logistic regression

Model : linear model composed with logistic function

 $h_\beta(X) = g(\beta_0 + \beta_1 X_1 + \beta_2 X_2 \dots + \beta_n X_n)$  with g logistic function

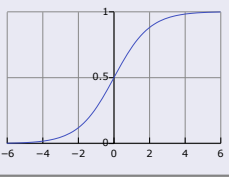

#### Loss function : cross-entropy

 $j_{x,y}(h) = -\Pr(y = 1) \log \Pr(h(x) = 1) - \Pr(y = 0) \log \Pr(h(x) = 0)$ which gives :

$$
j_{x,y}(h) = -y \log(h(x)) - (1 - y) \log(1 - h(x))
$$

$$
J_{x,y}(\beta) = \frac{1}{m}\sum_{i=1}^m j_{x_i,y_i}(h_\beta)
$$

### Multiclass case

#### Goal

#### Find a function :  $f(x) \in \{0, 1, \ldots, k\}$

- For each class c, we build a binary classifier  $h^{(c)}$  which measures the probability  $y \in c$  (and  $y \notin c$ )
- The predicted class is the class with the highest probability :

$$
y^{\text{pred}} = \text{argmax}_{c \in C} \ h^{(c)}(x)
$$